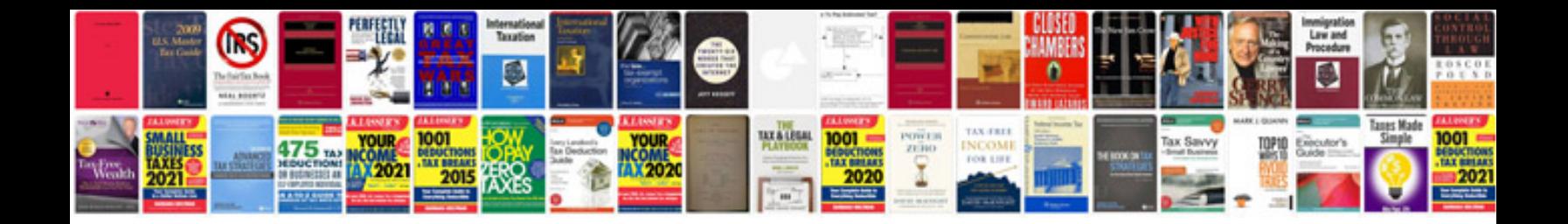

**2017 pacifica owners manual**

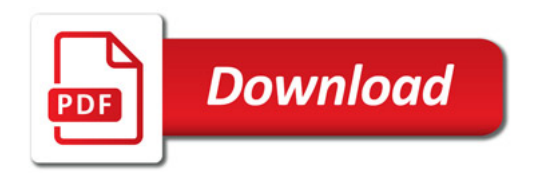

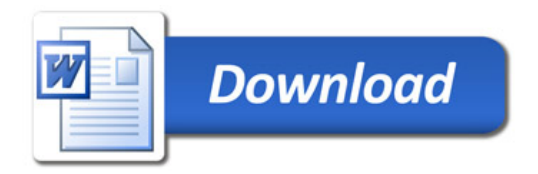